# **Fall 2019 Migration-Utils Planning**

- [Team members](#page-0-0)
	- **[Objectives](#page-0-1)**
- $\bullet$ **[Tasks](#page-0-2)**

 $\bullet$ 

- <sup>o</sup> [Dev](#page-0-3)
	- o [Docs Unable to locate Jira server for this macro. It may be due to Application Link configuration.](#page-0-4)
- <sup>o</sup> [Test](#page-0-5) • [Tickets](#page-0-6)

### <span id="page-0-0"></span>Team members

- [Dan Field](https://wiki.lyrasis.org/display/~dof)
- $\bullet$ [Jenny A'Brook](https://wiki.lyrasis.org/display/~jennyjah)
- [Richard Williams](https://wiki.lyrasis.org/display/~rdw)
- [Youn Noh](https://wiki.lyrasis.org/display/~youn.noh)
- [Michal Dulinski](https://wiki.lyrasis.org/display/~mid)
- **[Remigiusz Malessa](https://wiki.lyrasis.org/display/~rmalessa)** [Andrew Woods](https://wiki.lyrasis.org/display/~awoods)
- 

### <span id="page-0-1"></span>**Objectives**

- 1. Create tooling to migrate F3 objects to OCFL (using [migration-utils\)](https://github.com/fcrepo4-exts/migration-utils)
- 2. Create user documentation for the new/updated tooling
- 3. Create (high-level) technical documentation describing what the tooling does under the covers
- 4. Produce performance numbers describing how long will a migration take

### <span id="page-0-2"></span>Tasks

- All tasks (development, testing, and documentation) should have an associated [JIRA ticket](https://jira.duraspace.org/projects/FCREPO)
- Work on every task should be tracked per the [Story Management](https://wiki.lyrasis.org/display/FF/Story+Management) workflow

#### <span id="page-0-3"></span>Dev

- 1. Code review and committing process
	- a. Someone other than the pull-request author to review and merge
- 2. Build [current software](https://github.com/fcrepo4-exts/migration-utils)  all developers
- 3. Create new OCFL impl along side Go/OCFL impl several JIRA tickets here
	- New OCFL impl should use [Peter Winckles](https://wiki.lyrasis.org/display/~pwinckles)OCFL client
		- <sup>o</sup> [parent](https://github.com/pwinckles/ocfl-java-parent)
		- [api](https://github.com/pwinckles/ocfl-java-api)
		- $\circ$  [core](https://github.com/pwinckles/ocfl-java-core)
		- <sup>o</sup> [filesystem](https://github.com/pwinckles/ocfl-java-filesystem)
	- Fill in [Fedora4Cient interface methods](https://github.com/fcrepo4-exts/migration-utils/blob/master/src/main/java/org/fcrepo/migration/Fedora4Client.java)
		- $\circ$  Include integration tests with all pull-requests
			- o See: [OCFLFedora4ClientIT.java](https://github.com/fcrepo4-exts/migration-utils/blob/master/src/test/java/org/fcrepo/migration/f4clients/OCFLFedora4ClientIT.java)

#### able to locate Jira server for this macro. It may be due to Application Link

#### <span id="page-0-4"></span>configuration.

1.

- ion • How to use the tool (update [README.md](https://github.com/fcrepo4-exts/migration-utils/blob/master/README.md))
- 2. Technical documentation
	- What does the tool do (either update [README.md](https://github.com/fcrepo4-exts/migration-utils/blob/master/README.md), or create a new page)

#### <span id="page-0-5"></span>Test

- 1. Verify user documentation
- 2. Confirm OCFL results of running the tool
	- Compared with the initial F3 objects
	- Evaluate in terms of the OCFL specification
- <span id="page-0-6"></span>3. Performance
	- How long does it take to migrate X-number of F3 objects?
	- How long does it take to migrate Y-GB of F3 content?

## **Tickets**

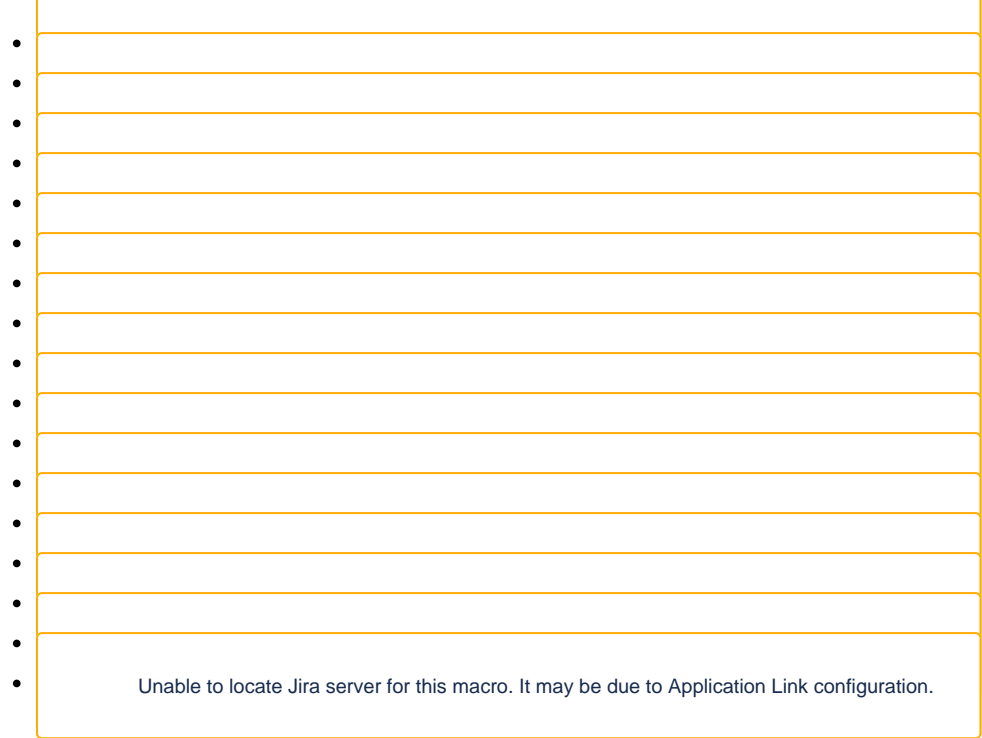